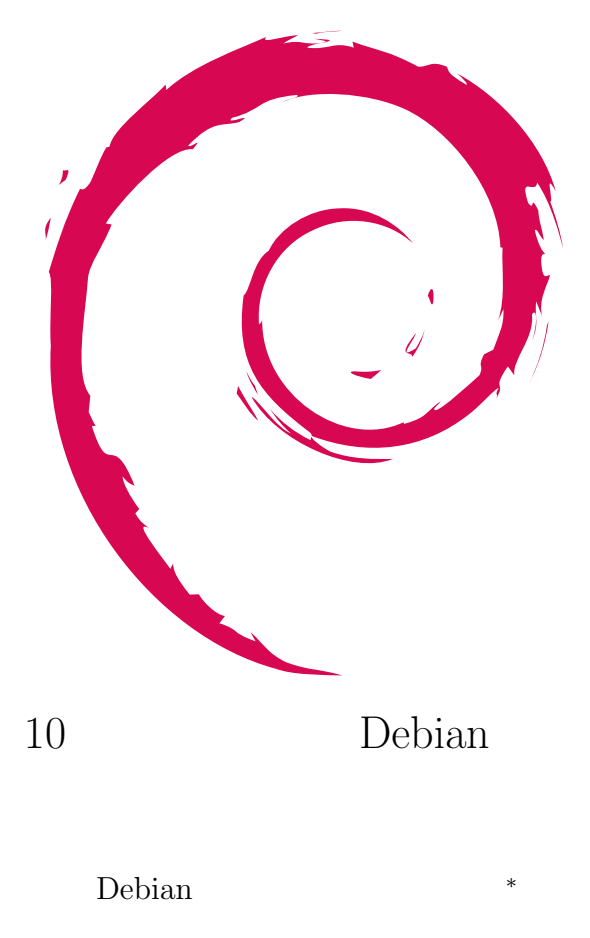

2005 11 12

*∗* Debian Project Official Developer

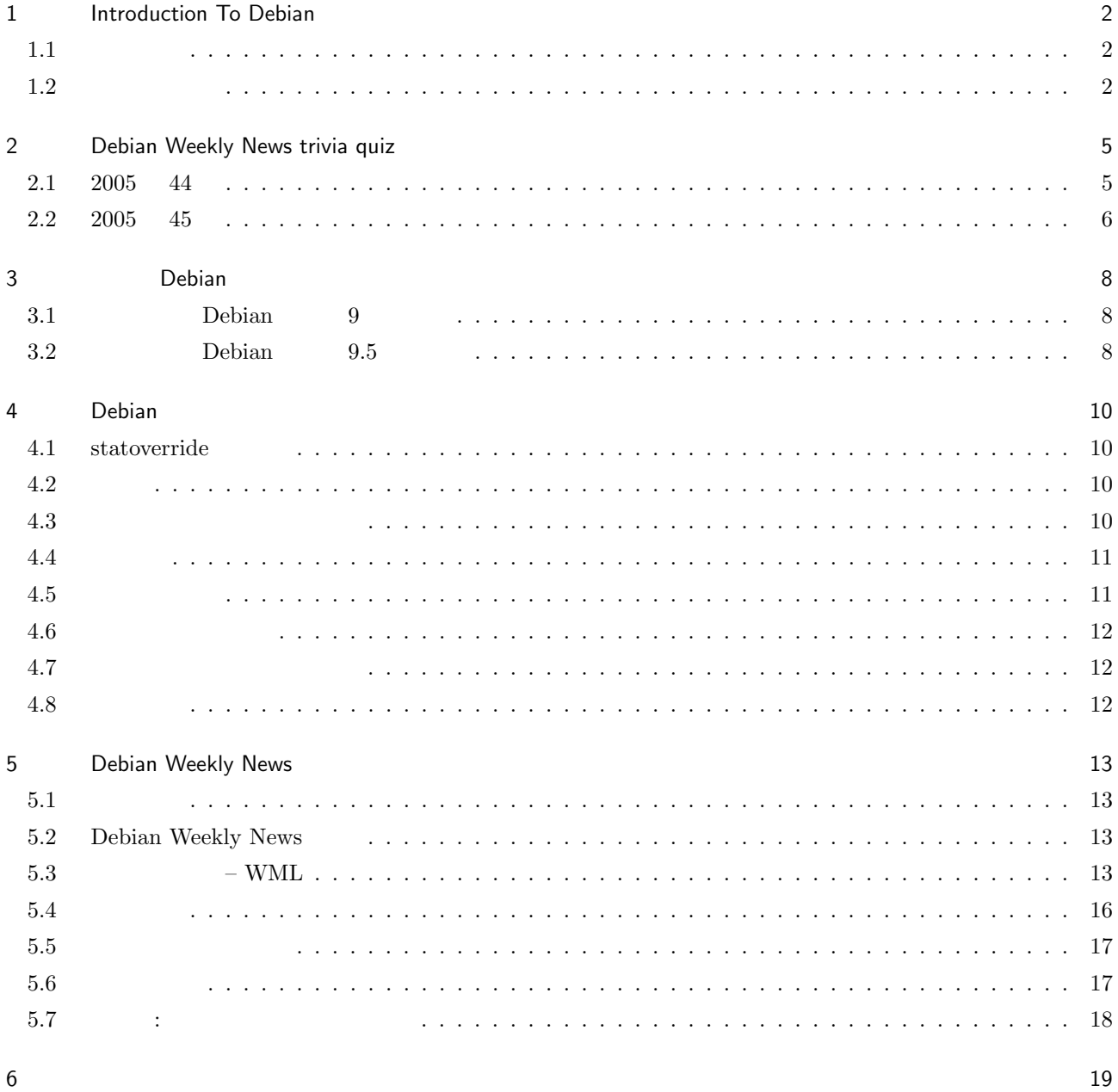

# 1 Introduction To Debian

<span id="page-2-0"></span>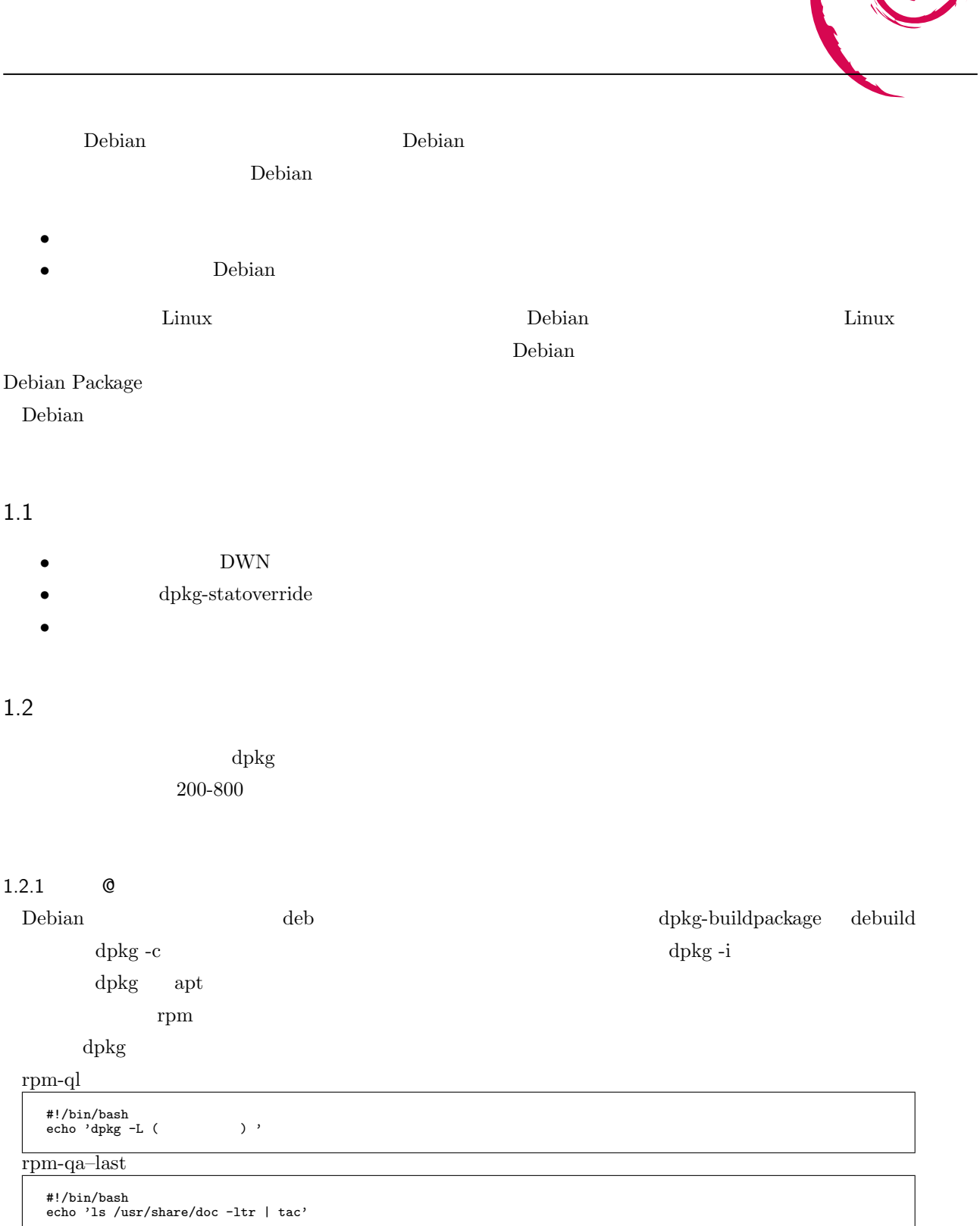

rpm-e

```
#!/bin/bash ,<br>echo 'apt-get --purge remove (Package name) '<br>echo ' ' ' '
echo 'apt-get remove (Package name) '
```
## rpm-qpi

```
#!/bin/bash
echo 'Search Package name '
echo 'auto-apt search (File name) '
echo 'apt-file search (File name) '
echo ' ' '<br>echo 'apt-cache show ( )'
```
#### rpm-qi

#!/bin/bash echo 'English ' echo 'dpkg -s (Package name) ' echo ' ' '<br>echo 'apt-cache show ( )'

## rpm-qpl

#!/bin/bash<br>echo 'dpkg -c (゜゜゜゜゜゜゜゜

### rpm-qa

#!/bin/bash echo 'dpkg -l'

#### rpm-qR

#!/bin/bash echo 'apt-cache depends (package )'

#### rpm-qf

```
#!/bin/bash
                                     ) | grep -w 'which (\qquad\qquad\qquad)'\cdot')'
echo 'dpkg -S (<br>echo 'dlocate (
```
## $1.2.2$

dpkg

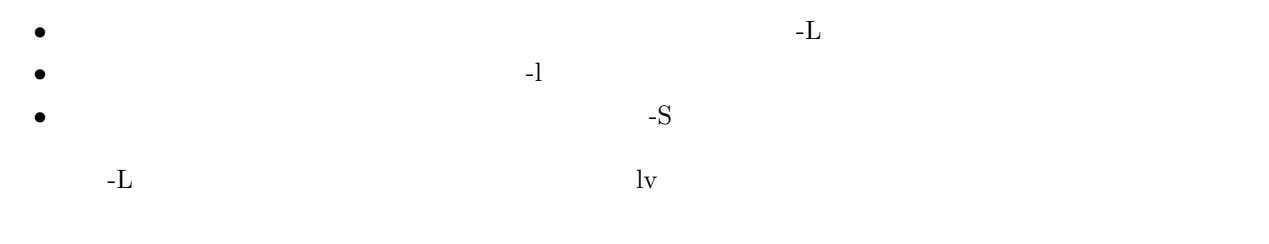

### $1.2.3$

 $\mathrm{d}p\mathrm{kg}$ 

dpkg on Solaris

## $1.2.4$

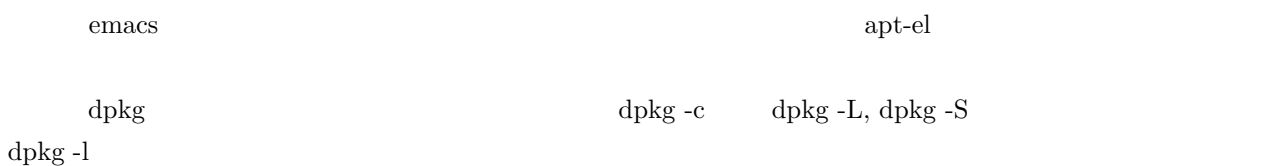

# $1.2.5$

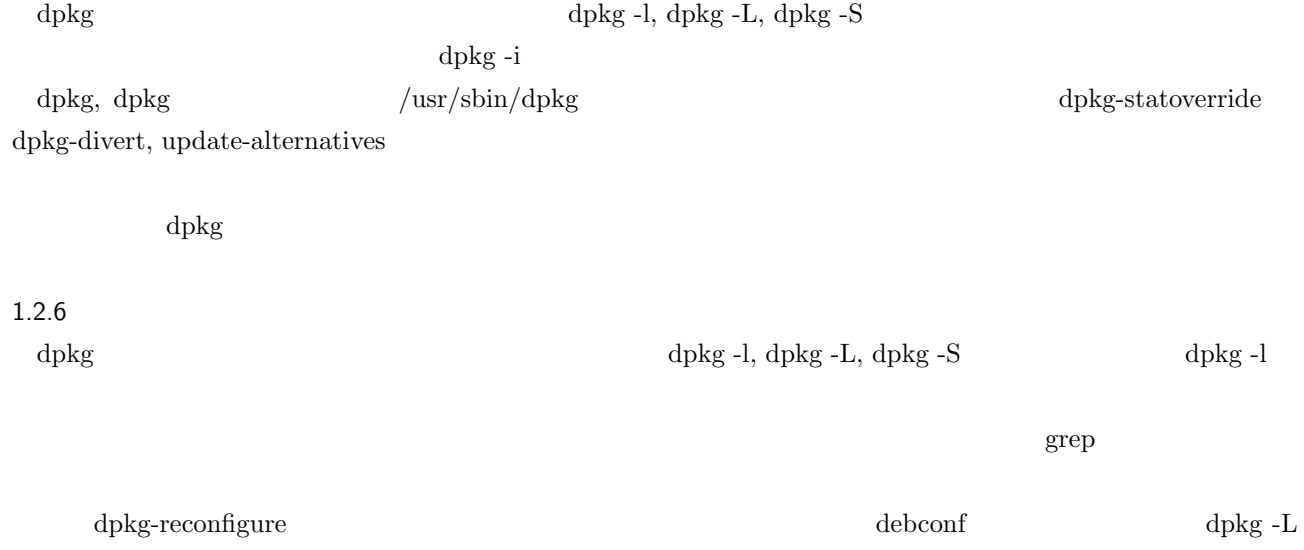

 $dpkg-S$ 

# 2 Debian Weekly News trivia quiz

<span id="page-5-0"></span>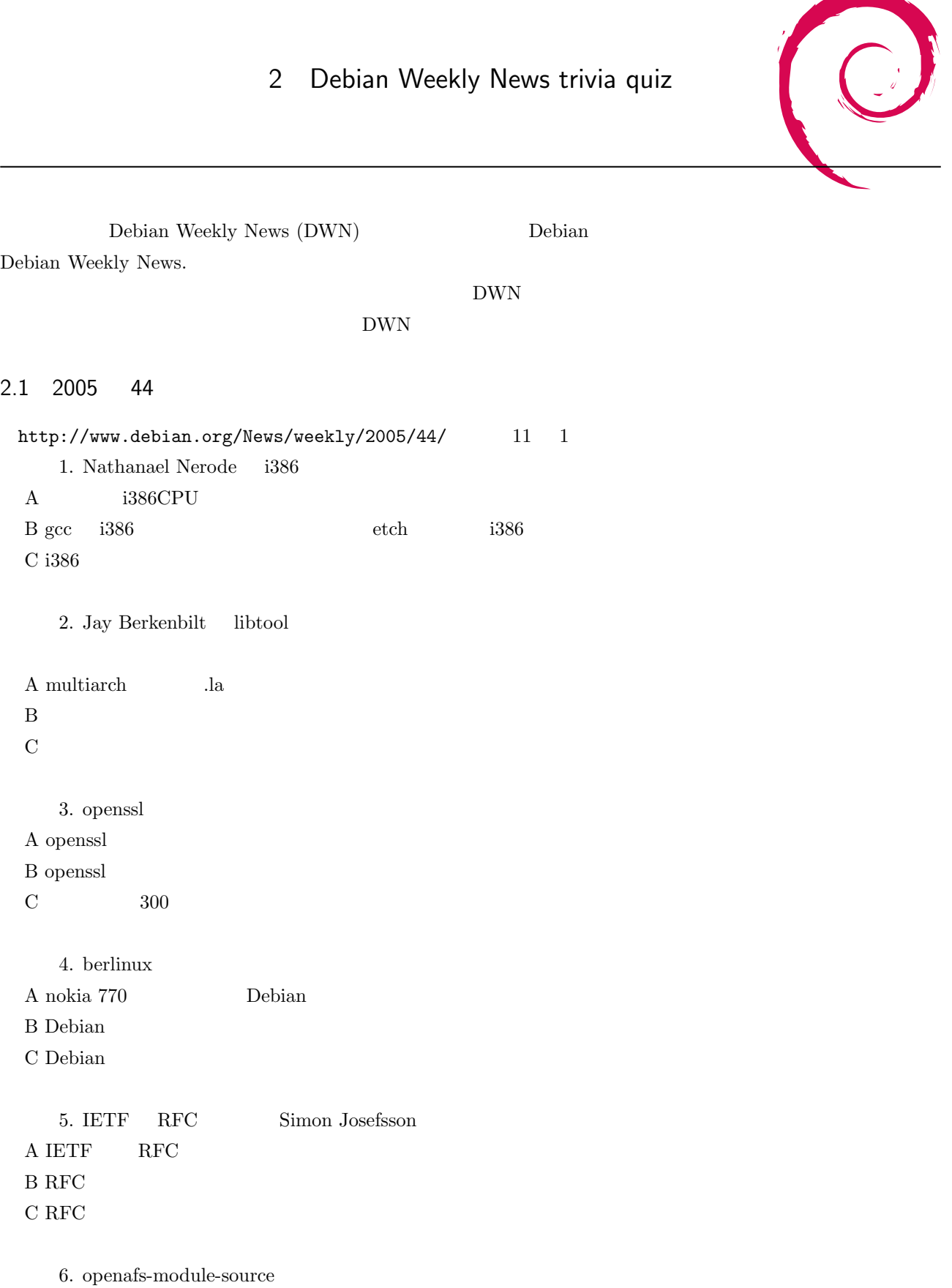

5

<span id="page-6-0"></span>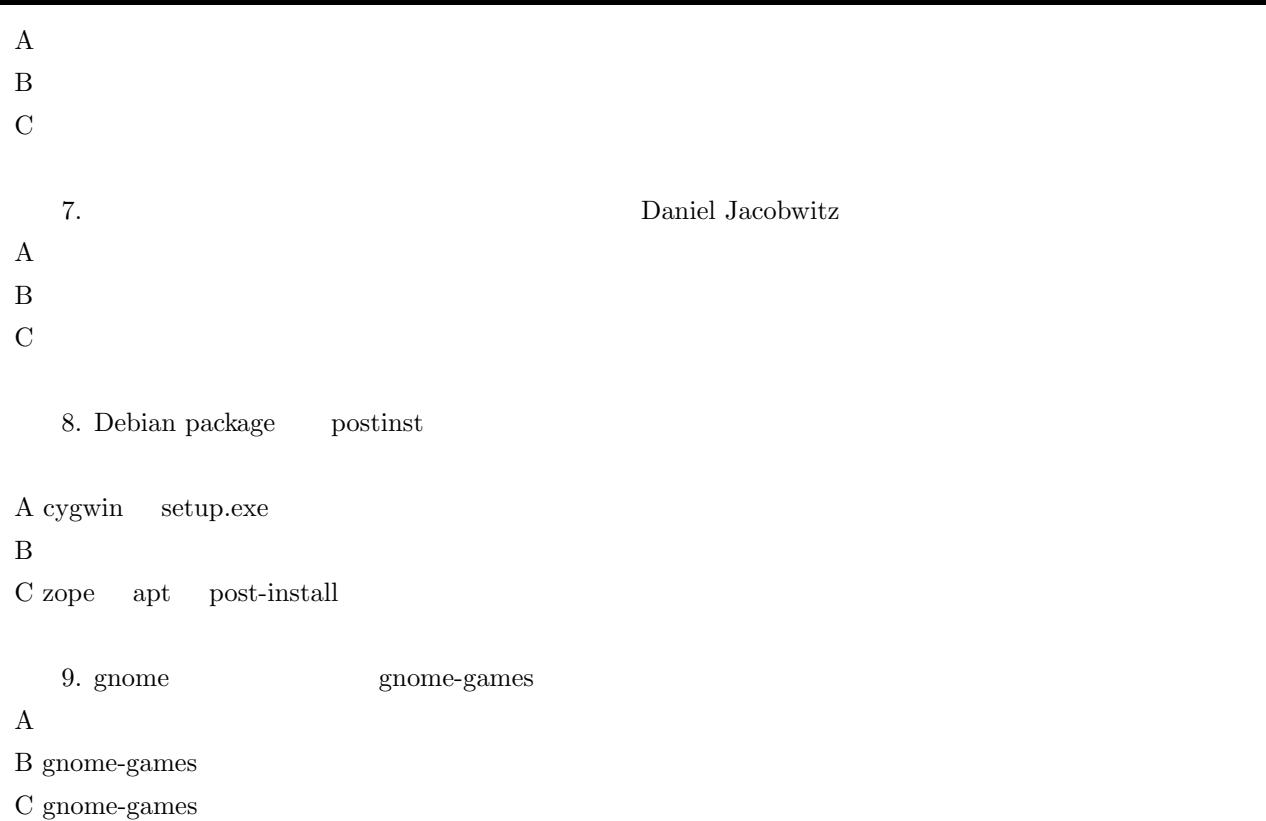

# 2.2 2005 45

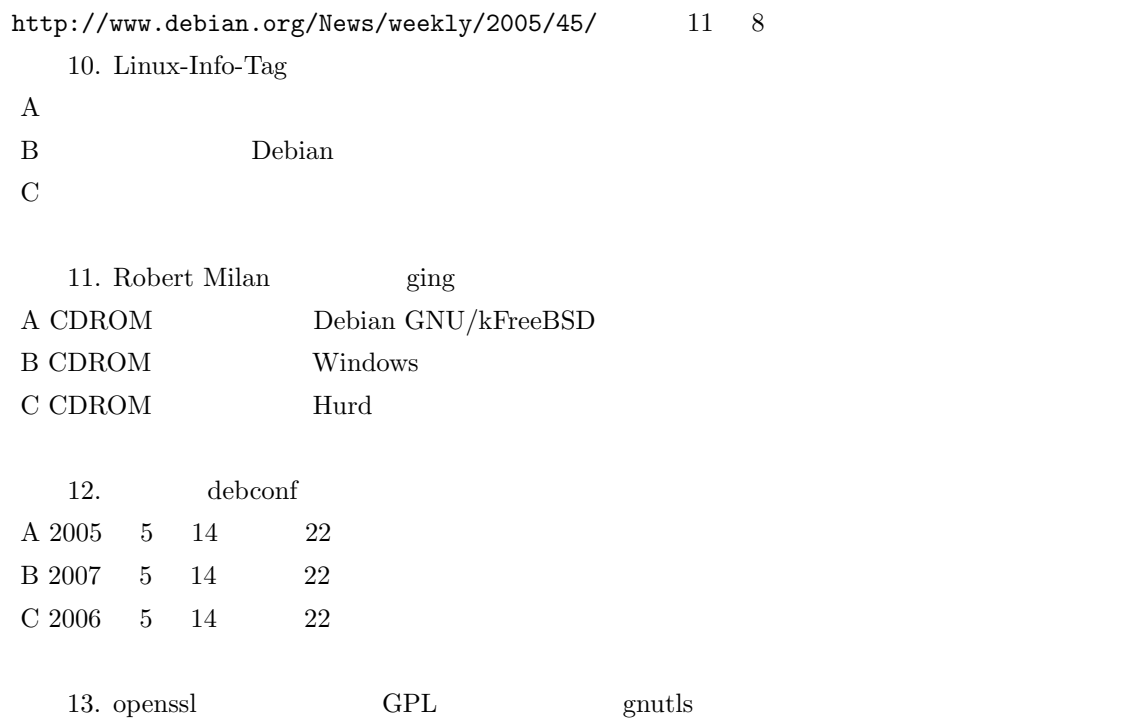

 $\rm A$ 

B openssl  $\hfill\text{GPL}$ 

C gnutls/openssl.h

14. http://popcon.debian.org/

A popcon B popcon  $C$ 

<span id="page-8-0"></span>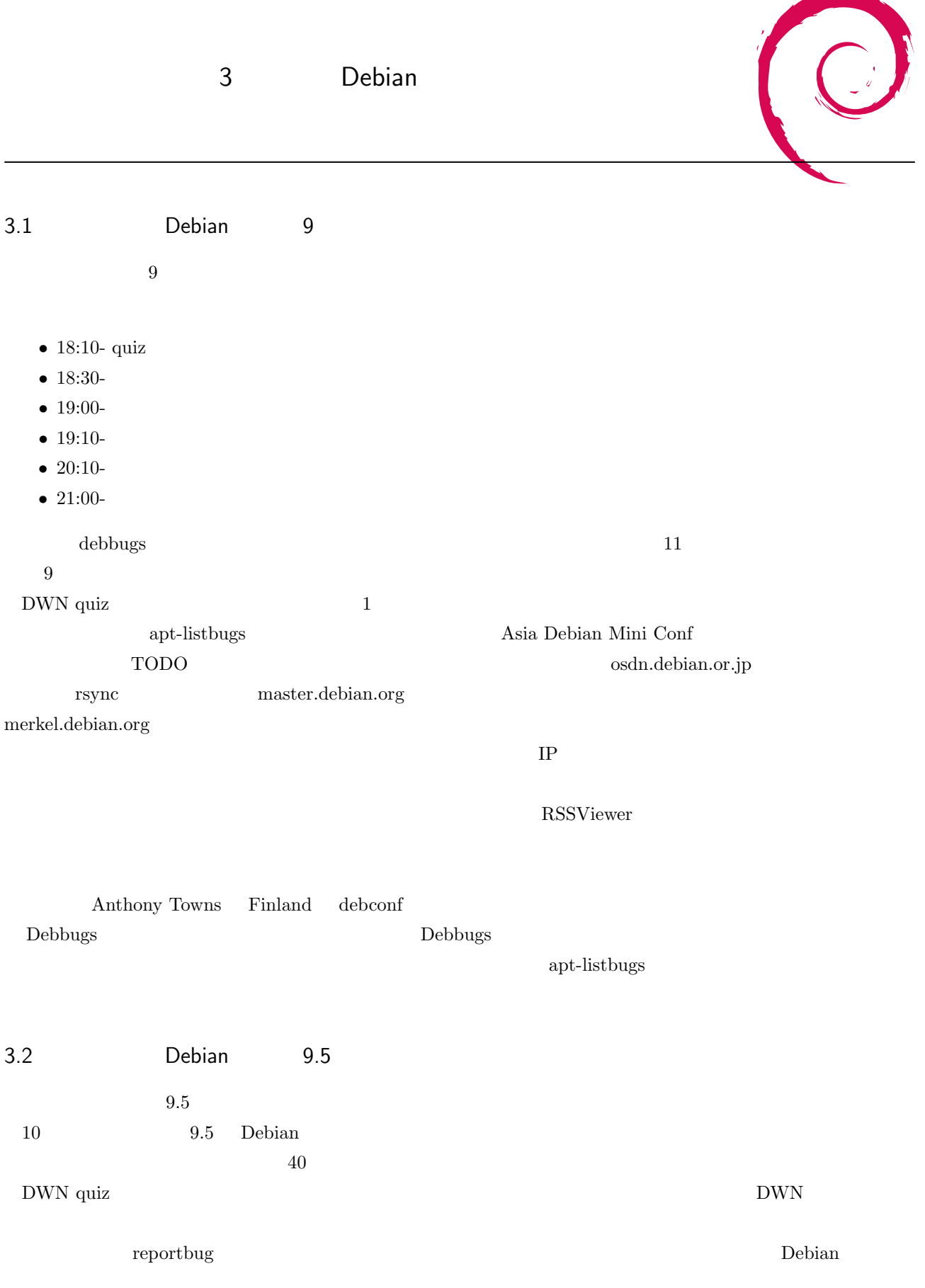

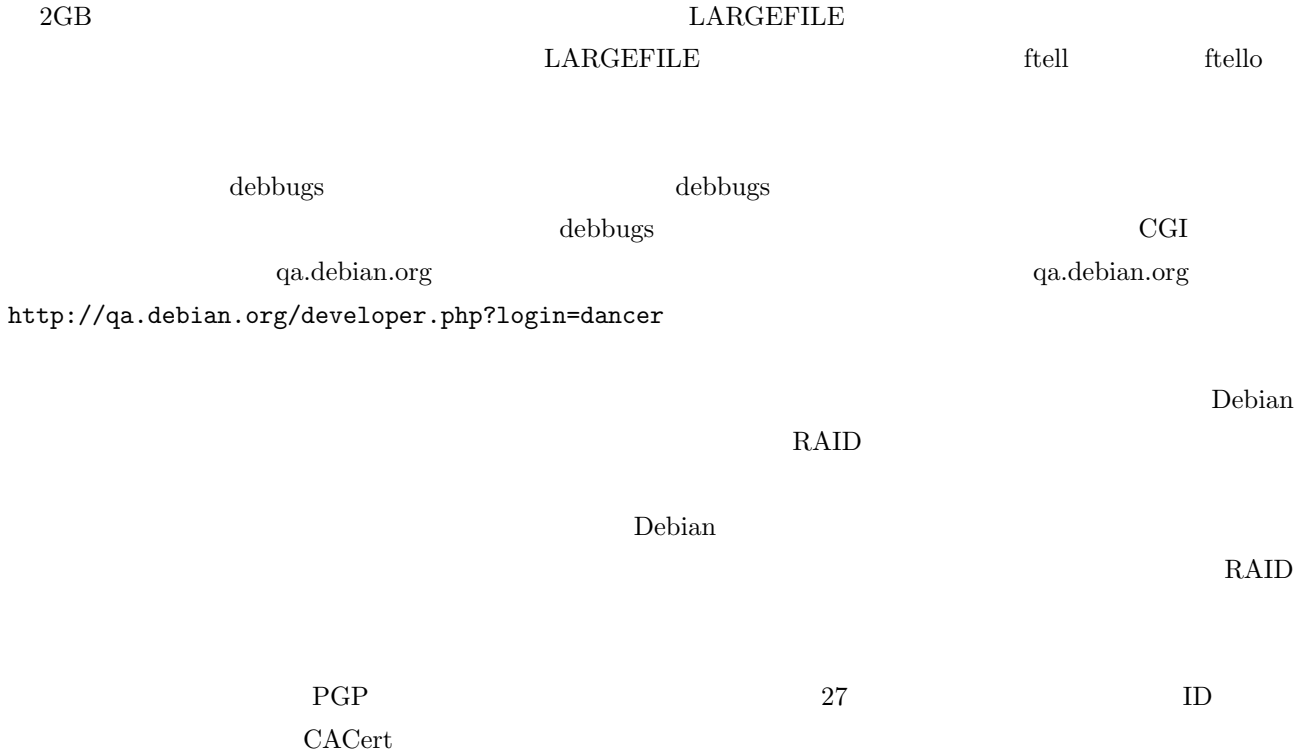

4 Debian

<span id="page-10-0"></span>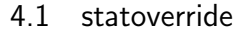

 $\Delta p$  dpkg dpkg  $\Delta p$ 

## 4.2

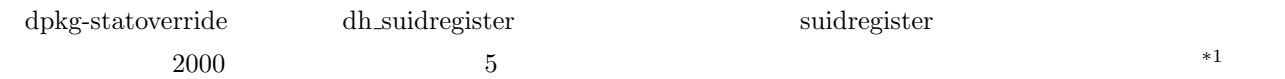

## $4.3$

### $4.3.1$

postfix extension postfix

postinst

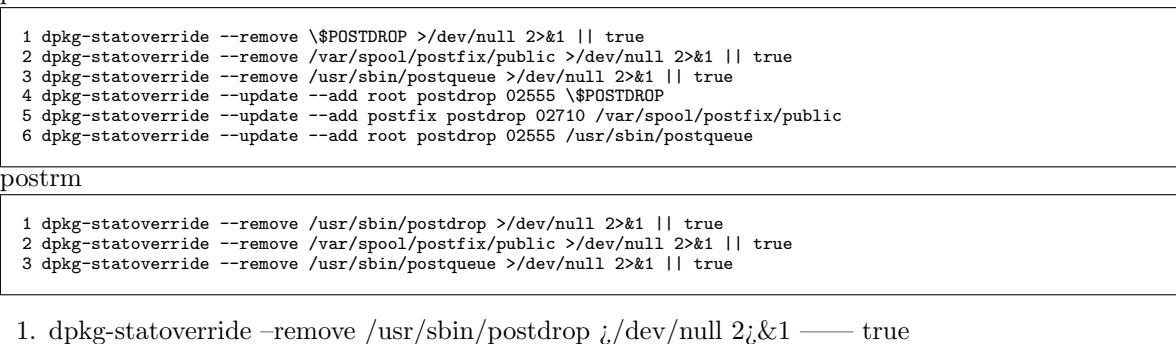

 $/\text{usr}/\text{sbin}/\text{postdrop}$  statoverride

2. dpkg-statoverride –remove /var/spool/postfix/public  $\iota$ /dev/null  $2\iota \& 1$  —— true

 $/\varphi$ var/spool/postfix/public statoverride

3. dpkg-statoverride –remove /usr/sbin/postqueue  $\frac{1}{\text{dev}}$ /null  $2\frac{1}{\text{cot } \theta}$  true  $/\text{usr}/\text{sbin}/\text{postqueue}$  statoverride

4. dpkg-statoverride –update –add root postdrop 02555 \$POSTDROP

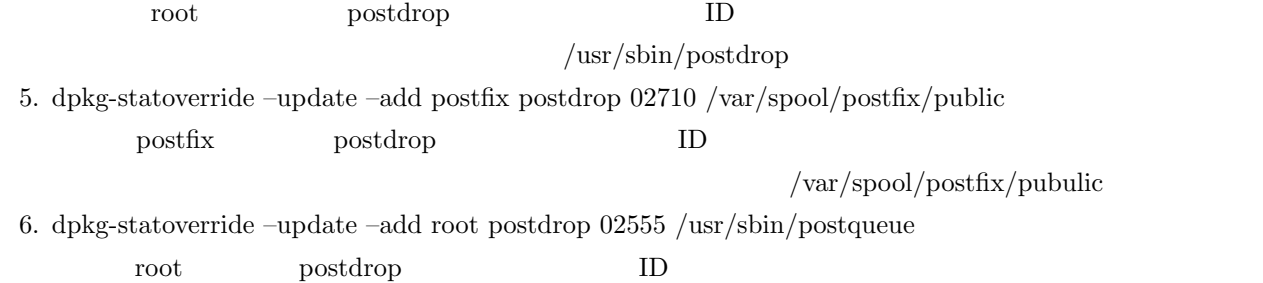

 $^{\ast1}$  <br> http://lists.debian.org/debian-dpkg/2000/06/msg00015.html

#### <span id="page-11-0"></span>debian der debian operators and the state of the state of the state of the state of the state of the state of the state of the state of the state of the state of the state of the state of the state of the state of the stat

```
for i in /usr/bin/foo /usr/sbin/bar
  do
     if ! dpkg-statoverride --list $i >/dev/null
     then
       dpkg-statoverride --update --add sysuser root 4755 $i
     fi
  done
       - /usr/bin/foo /usr/sbin/bar statoverride sysuser
          root\hspace{1.6cm} 4755postinst chmod,chown
                              BTS statoverride
4.3.2\mathop{\mathrm{stable}} stable expectation stable update
                                                                                 dpkg-statoverride
  GUI dsys extending the day of the contract of the day of the contract of the contract of the contract of the contract of the contract of the contract of the contract of the contract of the contract of the contract of the c
4.4
4.51. \blacksquare# dpkg-statoverride \neg add2. \Box# dpkg-statoverride –update –add
   3.# dpkg-statoverride –remove
   4. ステータスの変更
     # dpkg-statoverride –remove \# dpkg-statoverride –update –add
```
## <span id="page-12-0"></span>5. ステータスの確認

 $\#$ dpkg-statoverride –list

## $4.6$

 $-$ admindir  $-$ admindir  $\cdot$ 

## 4.7  $\blacksquare$

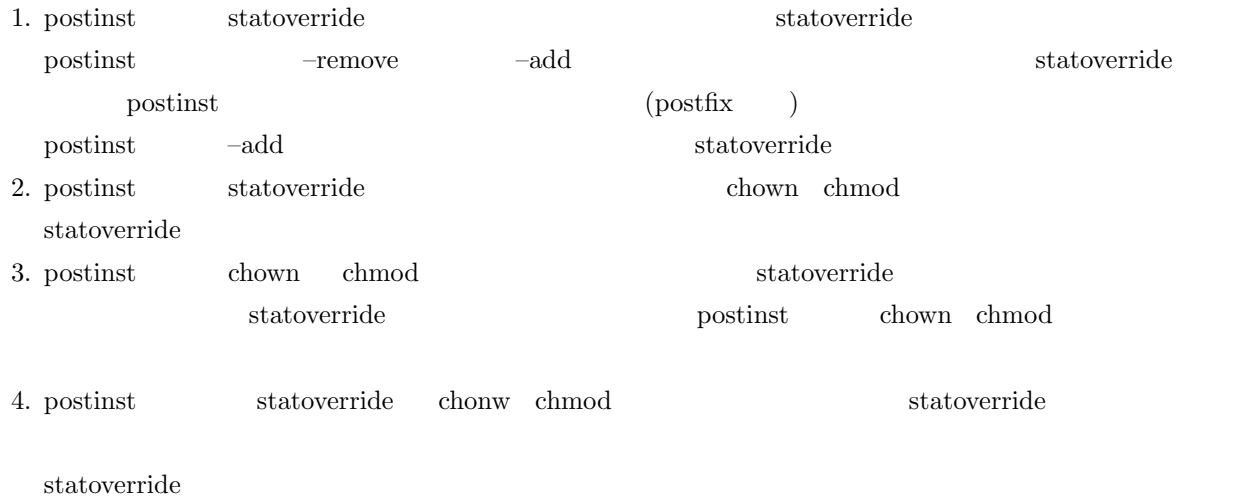

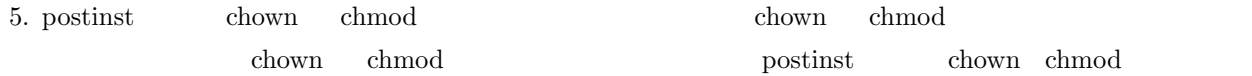

## $4.8$

statoverride alternatives

5 Debian Weekly News

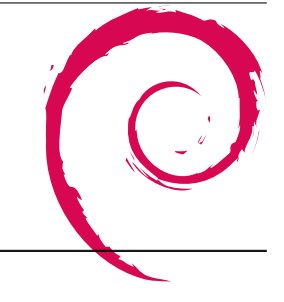

# <span id="page-13-0"></span> $5.1$

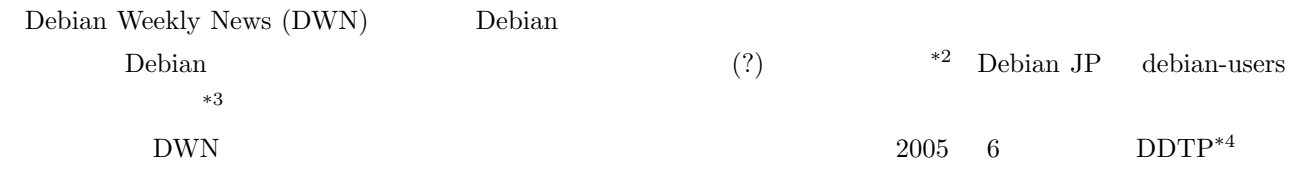

# 5.2 Debian Weekly News

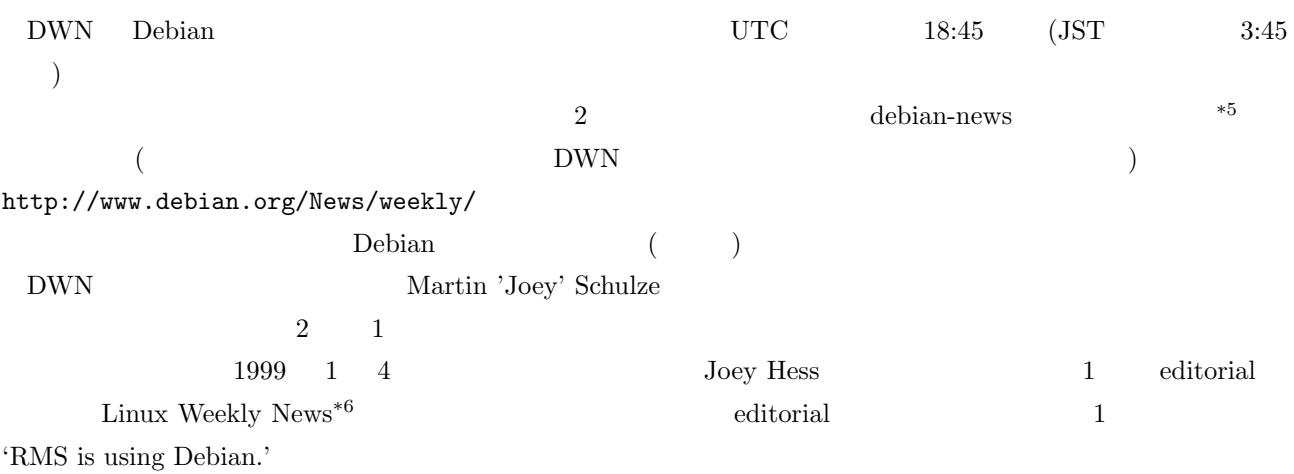

# $5.3$  - WML

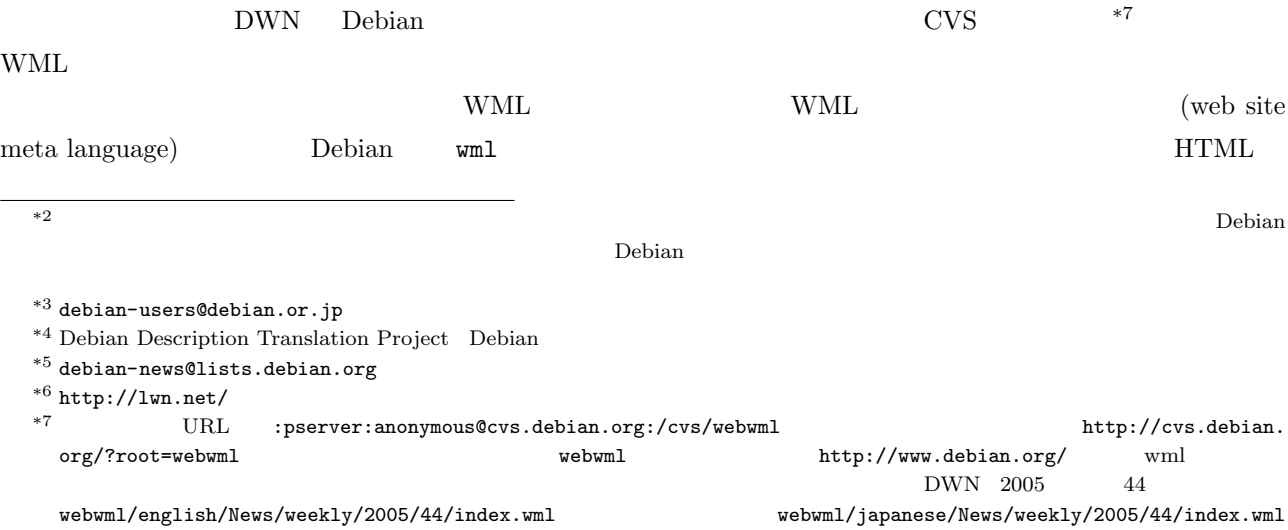

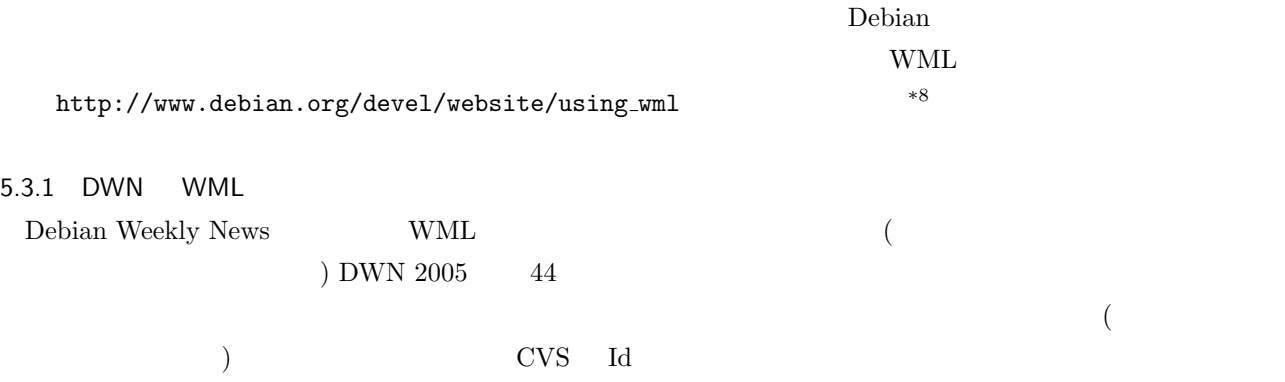

#use wml::debian::weeklynews::header PUBDATE="2005-11-01" SUMMARY="Dependencies, OpenSSL, Berlinux, RFCs, # \$Id\$

'Welcome to this year's nth issue of DWN, the weekly newsletter for the Debian community.'

editorial

<p>Welcome to this year's 44th issue of DWN, the weekly newsletter for the Debian community. Nathanael Nerode <a href="http://lists.debian.org/debian-devel/2005/10/msg00388.html">reported</a> that current GCC versions support the old i386 processor again and hence Debian could retain i386 compatibility in the upcoming <a href="\$(HOME)/releases/etch/">etch release</a>.</p>

```
<p><strong>Calculating Development Package Dependencies.</strong> Jay
Berkenbilt <a
href="http://lists.debian.org/debian-devel/2005/10/msg00184.html">\
proposed</a>to work on a <a
href="http://packages.debian.org/debhelper">debhelper</a> script that helps
calculating <a href="http://packages.debian.org/libtool">libtool</a>
dependencies for development packages. Goswin von Brederlow <a
href="http://lists.debian.org/debian-devel/2005/10/msg00519.html">pointed
out</a> that with <a href="http://raw.no/debian/amd64-multiarch-2">\
multiarch</a> there may be concurrent <code>.la</code> files to handle. No
consensus in favour of such a script was reached. Junichi Uekawa (k#19978;k#24029; k#32020;k#19968;)
<a
href="http://lists.debian.org/debian-devel/2005/10/msg00316.html">\
mentioned</a> the <a href="http://packages.debian.org/d-shlibs">d-shlibs</a>
package that contains scripts to support the maintainer in this regard.</p>
```
DWN

<sup>\*8</sup>  $*8$  WML Debian

'Security Updates.' (
セキュリティーションの記述) DSA またについていくの記述していていくの記述しています。 'New or Noteworthy Packages.' (The New Solution of Noteworthy Packages.' (The New York) 'Orphaned Packages.' (
The contract of the contract of the contract of the contract of the contract of the contract of the contract of the contract of the contract of the contract of the contract of the contract of the con 'Removed Packages.' (The Contract Contract Contract Contract Contract Contract Contract Contract Contract Contract Contract Contract Contract Contract Contract Contract Contract Contract Contract Contract Contract Contract  $\frac{4}{100}$  Debian Package a Day's Journal\*9で紹介されたパッケージのリストを含む 'Debian Packages introduced last Week. Ever' (「先週紹  $\mathbf{Debian}$  ) and  $\mathbf{O}$  $\binom{?}{?}$ <p><strong>Security Updates.</strong> You know the drill. Please make sure that you update your systems if you have any of these packages installed.</p> <ul> <li>DSA 872: <a href="\$(HOME)/security/2005/dsa-872">koffice</a> -- Arbitrary code execution. <li>DSA 873: <a href="\$(HOME)/security/2005/dsa-873">net-snmp</a> -- Denial of service. <li>DSA 874: <a href="\$(HOME)/security/2005/dsa-874">lynx</a> -- Arbitrary code execution. <li>DSA 875: <a href="\$(HOME)/security/2005/dsa-875">openssl094</a> -- Cryptographic weakness. <li>DSA 876: <a href="\$(HOME)/security/2005/dsa-876">lynx-ssl</a> -- Arbitrary code execution. <li>DSA 877: <a href="\$(HOME)/security/2005/dsa-877">gnump3d</a> -- Several vulnerabilities. <li>DSA 878: <a href="\$(HOME)/security/2005/dsa-878">netpbm-free</a> -- Arbitrary code execution.  $\langle$ /ul>

<p><strong>Want to continue reading DWN?</strong> Please help us create this newsletter. We still need more volunteer writers who watch the Debian community and report about what is going on. Please see the  $\leq$ a href="\$(HOME)/News/weekly/contributing">contributing page</a> to find out how to help. We're looking forward to receiving your mail at <a href="mailto:dwn@debian.org">dwn@debian.org</a>.</p>

WML and WML and  $\mathcal{W}$ 

#use wml::debian::weeklynews::footer editor="Martin 'Joey' Schulze"

<sup>\*9</sup> http://www.livejournal.com/users/debaday/

<span id="page-16-0"></span>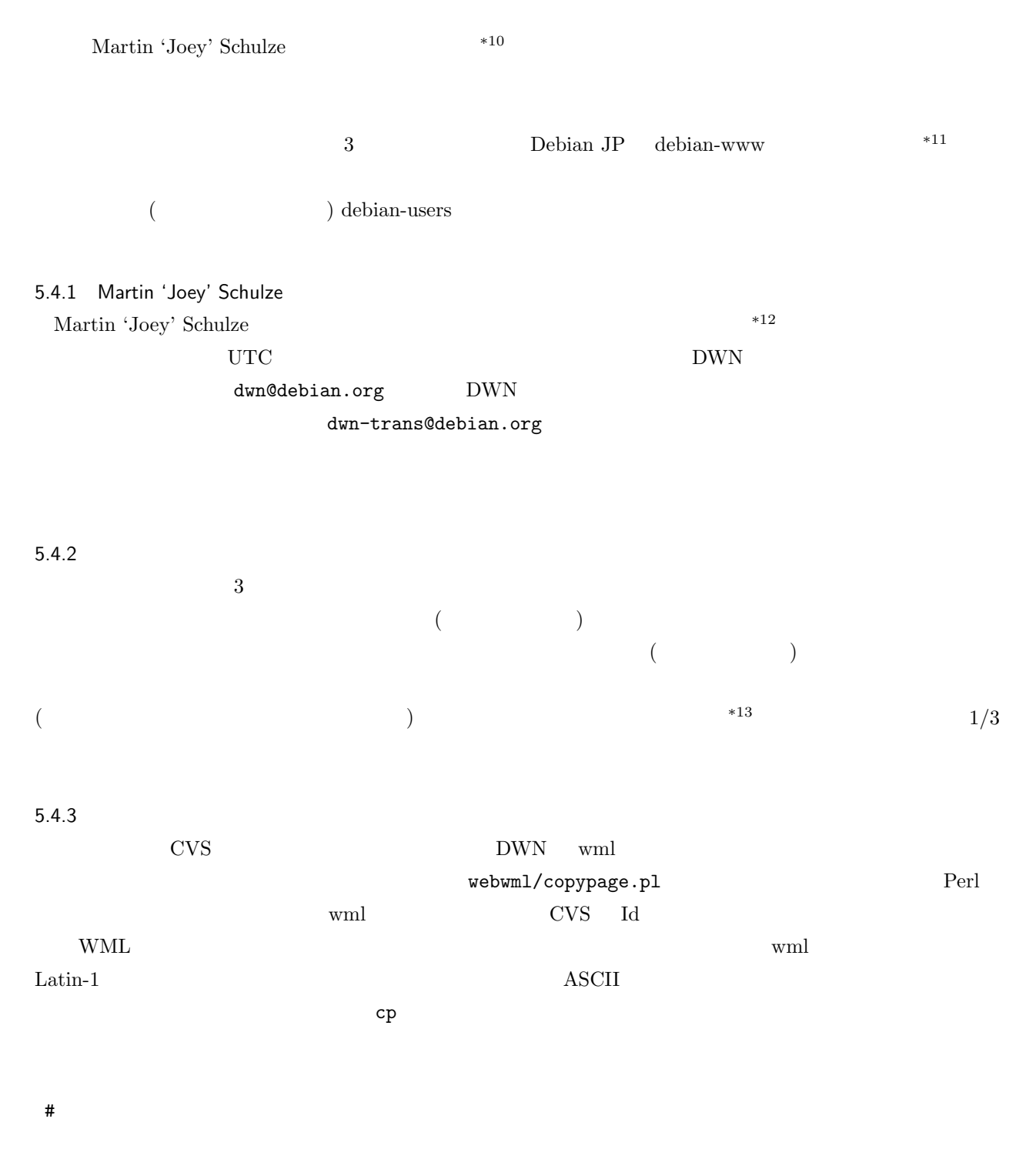

 $5.4.4$ 

 $*13$ 

<sup>\*10</sup> http://www.infodrom.org/*∼*joey/Writing/DWN/

 $^{\ast 11}$ debian-www@debian.or.jp

<sup>\*12</sup> :pserver:anonymous@cvs.infodrom.org:/var/cvs/infodrom.org public html/src/Writing/DWN

<span id="page-17-0"></span>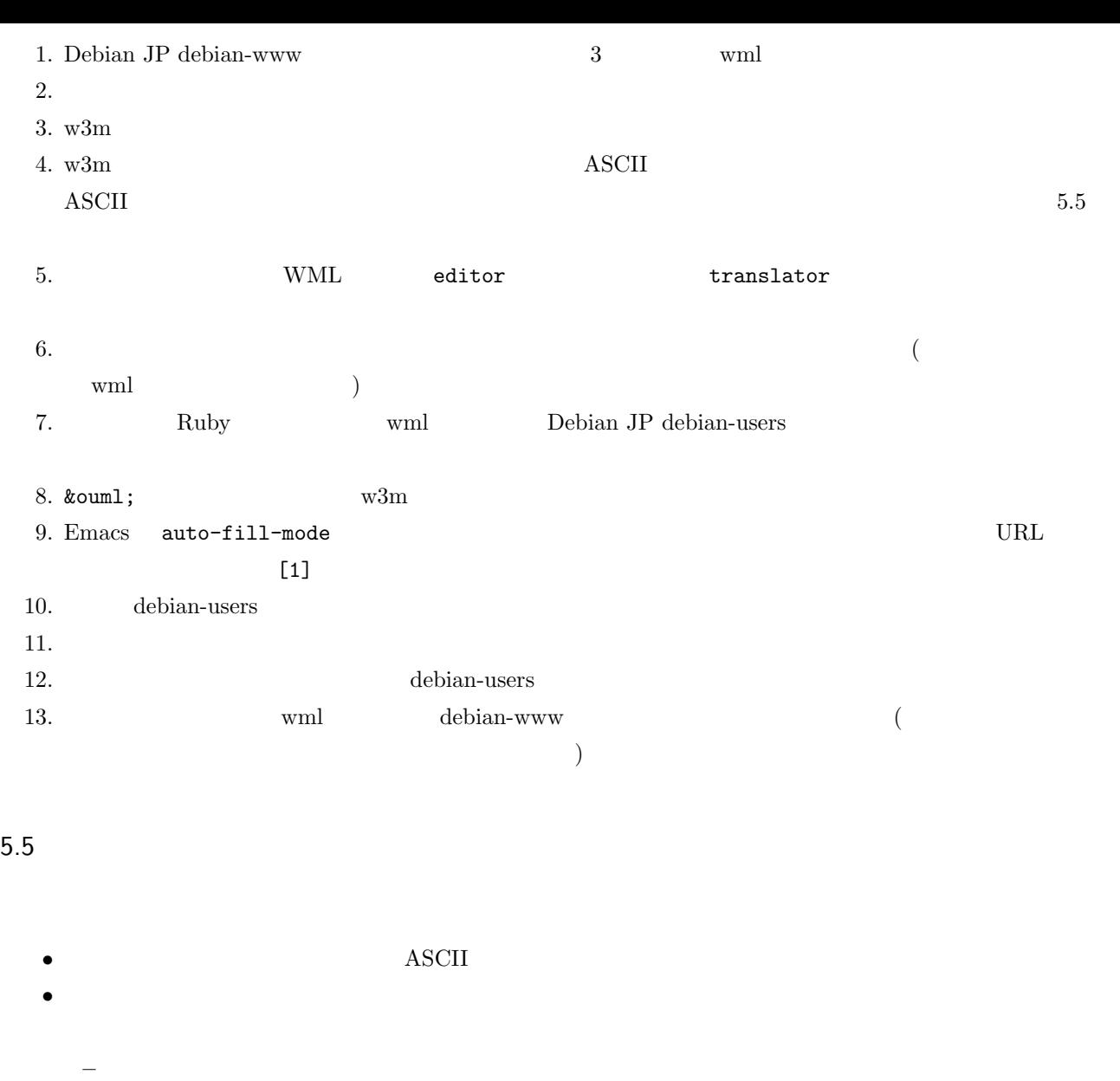

ー<br>- インスペースを使われる...<br>スペースを使われる... • **•**  $w3m$  \*14

**–** 特にタグ直後の改行には注意する.

 $5.6$ 

 $\rm{DWN}$ 

 $\operatorname{copy}$  and paste

対訳表の保守 Debian JP に対訳表\*15 があるのですが,現在は更新されていません.APT 関連,Debian プロジェ

<sup>\*14 -</sup>T text/html wml HTML HTML <br>\*15 HTML http://www.debian.or.jp/Documents/trans\_table/trans\_table.html dict  ${\tt http://www.debian.or.jp/Documents/trans_table/trans_table.html}$   $\it dict$   $\it http://www.$ 

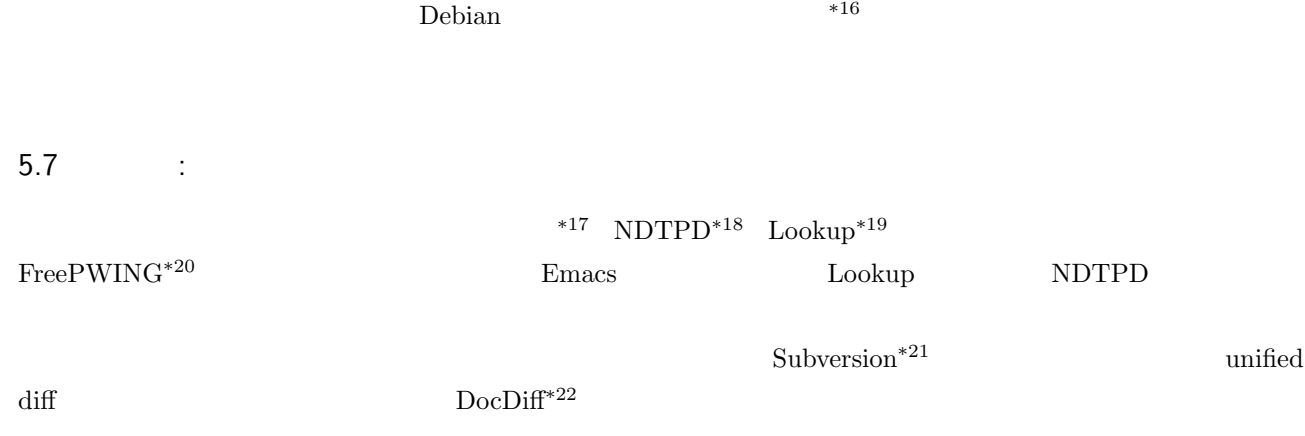

debian.or.jp/devel/doc/about-trans-table.html

 $*16$ 

 $^{\ast17}$ http://www.eijiro.jp/

 $^{\ast 18}$ http://www.sra.co.jp/people/m-kasahr/ndtpd/ Debian http://packages.debian.org/ndtpd

<sup>\*19</sup> http://openlab.ring.gr.jp/lookup/ Debian http://packages.debian.org/lookup-el

 $^{\ast 20}$ http://www.sra.co.jp/people/m-kasahr/freepwing/ Debian http://packages.debian.org/freepwing

 $^{\ast 21}$ http://subversion.tigris.org/ Debian  $\qquad \qquad$ http://packages.debian.org/subversion

<sup>\*&</sup>lt;sup>22</sup> [http://www.kt.rim.or.](http://www.eijiro.jp/)[jp/](http://www.sra.co.jp/people/m-kasahr/ndtpd/)~hisashim/docdiff/ Debian [http://packages.debian.org/docdiff](http://packages.debian.org/ndtpd)

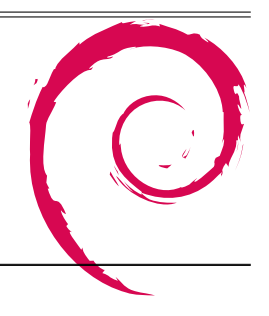

 $12 \quad 10$ 

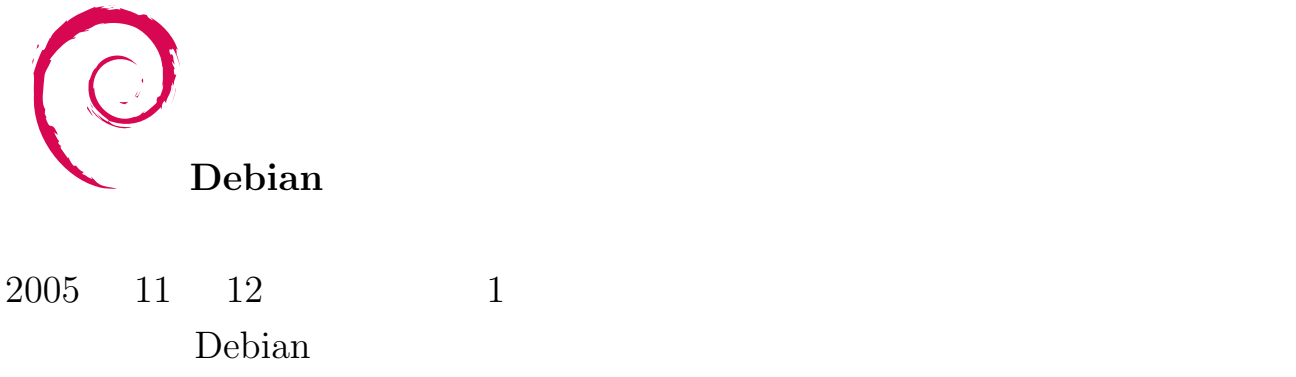